## *Programmation Web Serveur Chaînes, tableaux, paramètres*

*D'après les cours de Philippe Renevier*

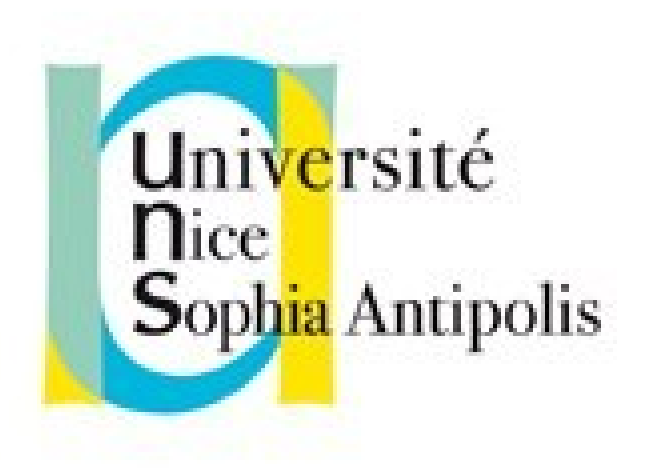

#### **Fabien Givors**

Université de Nice Sophia Antipolis Département Informatique fabien.givors@unice.fr

## CHAÎNES DE CARACTÈRE

# CHAÎNES DE CARACTÈRES

 $\blacksquare$  schaine = "une chaine de caractère";

- strlen(\$chaine) pour connaître la taille
- \$chaine{\$i} : le (i+1) ième caractère
- **.** pour concaténer (ajouter deux chaines)
- array **explode** ( string \$delimiter , string \$string)
	- Retourne un tableau découpant \$string en fonction des occurrences de \$delimiter
	- Exemple explode(" / " , "http://deptinfo.unice.fr/~fgivors/index ")

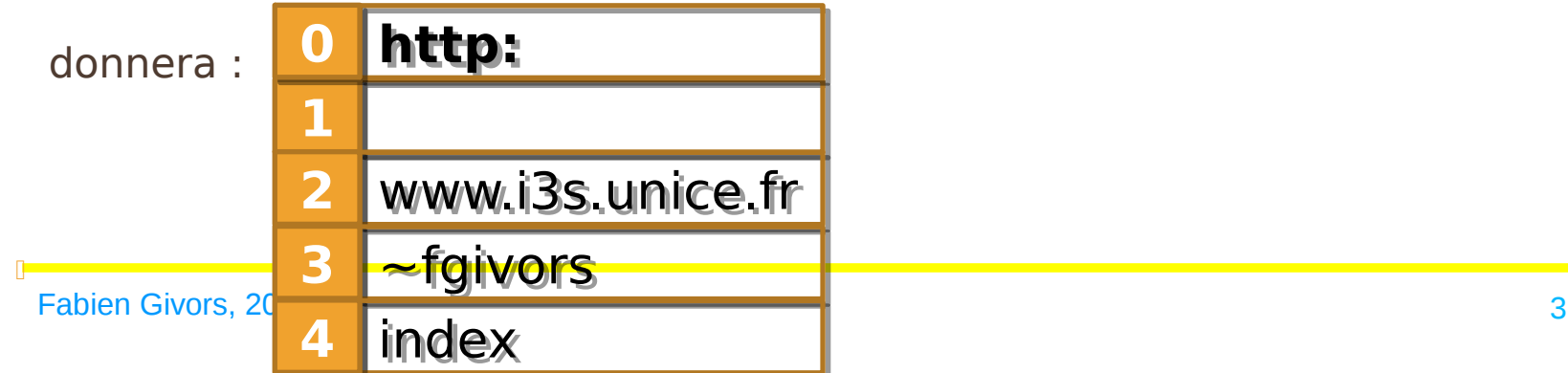

## CHAÎNES DE CARACTÈRES

- Remplacement des variables par leurs valeurs quand elles sont entre " … "
- Si \$chaine = "une chaîne de caractère",
	- \$msg = "<p>la variable \\$chaine vaut : \$chaine</p>";
	- \$msg contient le texte «la variable \$chaine vaut : une chaîne de caractère»
	- Caractères spéciaux : pour les voir tels quels il faut les précéder d'un \
		- <sup>0</sup> \\$ pour avoir un caractère '\$'
		- $\Box$  \n : retour à la ligne ; \t : tabulation
- Fonction print de php : pour afficher (générer du html) :
	- print(\$msg) ; // le contenu de \$msg sera visible dans la page web
	- cho \$msg ; // équivalent
	- echo "\$msg" ; // équivalent

LES VARIABLES DANS LES CHAÎNES DE CARACTÈRES

Entourez le nom de la variable avec des accolades pour indiquer explicitement son nom.

```
<?php
$boisson = 'vin';
```
**// Correct, car "," n'est pas autorisé dans les noms de variables echo "Du \$boisson, du pain et du fromage!";** 

**// Pas correct, car 's' peut faire partie d'un nom de variable, et PHP recherchera alors \$boissons echo "Il a goûté plusieurs \$boissons";** 

**Fabien Givors, 2014** 5 echo "Il a goûté plusieurs (\$boisson} s"; // Correct **?>** 

#### LES CARACTÈRES D'ÉCHAPPEMENT POUR DES CHAINES ENTRE " "

- I \n Saut de ligne
- I \r Retour chariot
- I \t Tabulation
- $\Box$  \\ Le signe '\'
- \\$ Le signe '\$'
- \" Un guillemet double
- D \0nn Une chaîne en octal
- I \xnn Une chaîne en hexadécimal

### FONCTIONS COURANTES

- Sous chaine de caractère
	- I substr
	- string **substr** ( string \$string , int \$start [, int \$length ] )
	- Retourne le segment de \$**string** défini par \$**start** et \$**length**.
	- Ne modifie pas **\$string**
- Recherche dans une chaine
	- **Strpos**
	- **I** int **strpos** ( string \$string, [mixed](http://www.php.net/manual/fr/language.pseudo-types.php#language.types.mixed) \$recherche)
	- Cherche la position numérique de la première occurrence de \$**recherche** dans \$**string**.

## **CONVERSION**

- Vers une chaine de caractère
	- (string)
	- **fonction strval()**
	- Conversion automatique (cas d'echo)
	- Un tableau sera converti en « Array » : utilisation de la fonction var dump() ou print r( )
- Vers un entier
	- **I** fonction intval

### TABLEAUX

## TABLEAUX

- Un tableau est une suite de valeurs référencées par une unique variable.
- PHP gère dynamiquement la taille des tableaux
- Les tableaux en PHP peuvent être soit *indicés* soit associatifs.
- **Tableaux indicés : quelques exemples.**  $$tab[0] = "d`$ élément 1 ";  $$tab[1] = "d`$ élément 2 ";  $$tab[2] =$ 120;
- PHP affecte automatiquement un indice à un nouvel élément du tableau. Cet indice est le numéro de la première cellule vide. Donc le code ci-dessous est équivalent au précédent.

```
$tab[] = "element 1"; // $tab[0] ! ;
```

```
$tab[] = "élément 2 "; // $tab[1] !
```

```
$tab[] = 120;
```
Fabien Givors, 2014 10

### TABLEAUX

### **L'instruction array**

- moyen d'initialiser facilement un tableau..
- $\blacksquare$  \$tab = array ("élément 1", "élément 1", 120);
- **Tableaux associatifs** 
	- **I** Indexation par clef
	- Exemple : tableau de films

```
Définition classique:
Définition classique:
$mes["Vertigo"] = "Hitchcock";
$mes["Vertigo"] = "Hitchcock";
$mes["Sacrifice"] = "Tarkovski";
$mes["Sacrifice"] = "Tarkovski";
$mes["Alien"] = "Scott"; 
$mes["Alien"] = "Scott";
```

```
Utilisation array:
Utilisation array:
$mes = array (
$mes = array (
 "Vertigo" => "Hitchcock",
 "Vertigo" => "Hitchcock",
 "Sacrifice" => "Tarkovski",
 "Sacrifice" => "Tarkovski",
 "Alien" => "Scott"
 "Alien" => "Scott"
);
);
```
### TABLEAUX MULTI-DIMENSIONNELS

 Les tableaux indicés et associatifs se généralisent aux tableaux multidimensionnels, pour lesquels l'indice, ou la clé, est constituée de plusieurs valeurs. Un tableau à deux dimensions peut être vu comme une table avec lignes et colonnes. Exemple :

\$tab[0][0] = "En haut gauche"; \$tab[0][0] = "En haut gauche"; \$tab[0][1] = "En haut droite"; \$tab[0][1] = "En haut droite"; \$tab[1][0] = "En bas gauche"; \$tab[1][0] = "En bas gauche"; \$tab[1][1] = "En bas droite"; \$tab[1][1] = "En bas droite";

"Vertigo" => array ("Alfred", "Hitchcock"), "Vertigo" => array ("Alfred", "Hitchcock"),

"Alien" => array ( "Ridley", "Scott") "Alien" => array ( "Ridley", "Scott")

"Sacrifice" => array ( "Andrei", "Tarkovski"), "Sacrifice" => array ( "Andrei", "Tarkovski"),

```
Note :
Note :
```
Dans l'exemple avec Dans l'exemple avec array les tableaux array les tableaux imbriqués sont indicés imbriqués sont indicés et contiennent chacun et contiennent chacun deux éléments. deux éléments. \$mes["Vertigo"][1] est \$mes["Vertigo"][1] est donc la chaîne donc la chaîne "Hitchcock". "Hitchcock".

Utilisation array: Utilisation array:

\$mes = array ( \$mes = array (

); );

#### CONNAITRE LE NOMBRE D'ÉLÉMENT D'UN TABLEAU

- Fonction count
- Exemple
	- $\blacksquare$  \$tab = array ("élément 1 ", "élément 1 ", 120); count(\$tab) vaut 3
	- $\sqrt{2}$  \$mes = array ( "Vertigo" => array ( "Alfred", "Hitchcock"), "Sacrifice" => array ( "Andrei", "Tarkovski"), "Alien" => array ( "Ridley", "Scott")); count(\$mes) vaut 3 count(\$mes["Vertigo"]) vaut 2

## UNSET

 **unset()** détruit les variables spécifiées. (ne retourne pas de valeurs)

**<?php**

```
$arr = array(5 => 1, 12 => 2);
```
**\$arr[] = 56; // Ceci revient à \$arr[13] = 56; à ce moment du script**

```
$arr["x"] = 42; // Ceci ajoute un nouvel élément avec 
  l'index "x"
```
**unset(\$arr[5]); // Ceci efface un élément du tableau unset(\$arr); // Ceci efface tout le tableau ?>** 

```
FONCTIONS UTILES POUR LES 
TABLEAUX
<sup>n</sup> Pour ré-indexer : array values()
<?php
$a = array(1 => 'un', 2 => 'deux', 3 => 'trois');
unset($a[2]);
/* Cela va produire un tableau qui aurait été $a = array(1 
   => 'un', 3 => 'trois')
et non pas \frac{2}{3}a = \frac{2}{3} \cdot \frac{1}{3} => \frac{1}{3} \cdot \frac{1}{3} => \frac{1}{3} \cdot \frac{1}{3} => \frac{1}{3} \cdot \frac{1}{3}$b = array_values($a); //Maintenant b est le tableau 
   array(1 => 'un', 2 =>'trois')
?>
```
 sort(\$tab, flag) : tri **I SORT REGULAR ; SORT NUMERIC ; SORT STRING** 

## TESTS SUR LES VARIABLES

- Pour connaitre le type :
	- gettype( ) (retourne une chaine)
	- Fonctions qui retournent un booleén : is array( ), is float( ), is int( ), is object( ) et is string( ).
- isset : pour savoir si elle(s) existe(nt) :

isset

- *<u>D</u>* retourne vrai ou faux
- permet de savoir si la variable « nom » existe
- D isset(\$variable)
- $\sqrt{1}$  isset(\$v1, \$v2, \$v3)

#### UN ÉLÉMÉNT D'UN TABLEAU DANS UNE CHAINE

 $\langle$ ?php

// Ces exemples sont spécifiques à l'utilisation de tableaux dans une chaîne

// Lorsque vous êtes hors d'une chaîne, utilisez toujours des guillemets autour des index de tableau, et n'utilisez pas d'{accolades}.

// le tableau  $$fruits = array('fraise' => 'rouge', 'banane' => 'jaune');$ 

// Fonctionne mais notez que cela ne fonctionne pas hors d'une chaîne echo "Une banane est \$fruits[banane].";

// Fonctionne echo "Une banane est {\$fruits['banane']}.";

// Ne fonctionne pas echo "Une banane est {\$fruits[banane]}.";

// Fonctionne echo "Une banane est " . \$fruits['banane'] . ".";  $7$ 

### En attendant les formulaires… PASSAGE DE PARAMÈTRE À UNE PAGE (1)

## D'UNE PAGE À UNE AUTRE

- Chaque page exécutée (ou obtenue) indépendamment
- Continuité dans la navigation, dans l'interaction
- Comment partager des valeurs ?
	- **Persistance à long terme (fichiers, bd)**
	- Persistance à court terme (session)
	- Formulaires (saisie par l'utilisateur)
	- Paramètre dans l'url et lien spécifique

Fabien Givors, 2014 19

## DANS L'URL

- Ajout à la fin de l'url
- http://serveur.domaine/chemin/page?variable=valeur
- Une variable dans une url se définit par
	- Un nom
	- Une valeur (après égal)
- **Plusieurs variables possibles** 
	- **Séparation par des & entre les variables**
	- <https://www.google.fr/search?q=Fabien+Givors&aq=f&ie=UTF-8>
- Fonctionne dans des liens  $\alpha$  href="...?q=Fabien+G...">

# RÉCUPÉRER LA VALEUR DANS PHP

#### **S\_SET**

- Variable super globale
	- <http://www.php.net/manual/fr/language.variables.superglobals.php>
- Un tableau associatif des valeurs passées au script courant via les paramètres d'URL.
- Les clefs sont les noms des variables de l'url
- Les valeurs sont définies après le signe = (et avant le &)
- Encodage de l'url
	- Décodage avec urldecode ou rawurldecode
	- Encodage avec urlencode ou rawurldecode
	- <http://www.faqs.org/rfcs/rfc3986.html>

TESTER SI UNE VARIABLE PASSÉE PAR URL EXISTE

```
$val = "valeur par defaut";
if ( isset($ GET["variable"]) )
  {
  $val = $ GET['variable''];
  // déjà décodé (encode url comme %20)
  // faire des tests sur les valeurs…
  // conversion
  }
```